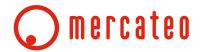

# **EDI Interface Request Form**

## PurchaseOrder (PO)

| Supplier:                                                                                         |               |               |
|---------------------------------------------------------------------------------------------------|---------------|---------------|
| Contact:                                                                                          |               |               |
| Phone:                                                                                            |               |               |
| E-Mail:                                                                                           |               |               |
| External party:                                                                                   | Please select | Your comment: |
| Contact:                                                                                          |               |               |
| Phone:                                                                                            |               |               |
| E-Mail:                                                                                           |               |               |
|                                                                                                   |               |               |
| Document Format:                                                                                  | Please select | Your comment: |
| Transfer Protocol:                                                                                | Please select | Your comment: |
|                                                                                                   |               |               |
| Test documents via separate test system:                                                          | Please select | Your comment: |
| Login data testsystem:                                                                            |               |               |
| Login data livesystem:                                                                            |               |               |
|                                                                                                   |               |               |
| How many characters can<br>you processed for each<br>delivery address field<br>(NAME1-3)?         |               | Your comment: |
| How is the process when you get orders with the same ordernumber?                                 |               | Your comment: |
| Please note: When using a PurchaseOrder interface, the Mercateo delivery note cannot be included! |               |               |

Last updated: February 2015 Mercateo UK Page 1 of 7

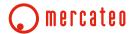

#### OrderResponse (OR)

| Supplier:                                                                                                    |                                                            |                                                |
|----------------------------------------------------------------------------------------------------|------------------------------------------------------------|------------------------------------------------|
| Contact:                                                                                                    |                                                            |                                                |
| Phone:                                                                                                    |                                                            |                                                |
| E-Mail:                                                                                                    |                                                            |                                                |
| External party:                                                                                                    | Please select                                              | Your comment:                                  |
| Contact:                                                                                                    |                                                            |                                                |
| Phone:                                                                                                    |                                                            |                                                |
| E-Mail:                                                                                                    |                                                            |                                                |
| Document Format:                                                                                                    | Please select                                              | Your comment:                                  |
| Transfer Protocol:                                                                                                    | Please select                                              | Your comment:                                  |
|                                                                                                    |                                                            |                                                |
| Test documents via separate test system:                                                                                                    | Please select                                              | Your comment:                                  |
| Login data testsystem:                                                                                                    |                                                            |                                                |
| Login data livesystem:                                                                                                    |                                                            |                                                |
|                                                                                                    | Plea                                                       | ase confirm, or add comments for deviations!   |
|                                                                                                    |                                                            | ase comming or add committees for activations. |
|                                                                                                    | Please select                                              |                                                |
| OrderResponse is:                                                                                                    | Please select Your comment:                                |                                                |
| OrderResponse is:  Can you provide (at least) one OR per order?                                                                                                    |                                                            | Your comment:                                  |
| Can you provide (at least) one                                                                                                    | Your comment:                                              | Your comment: Your comment:                    |
| Can you provide (at least) one OR per order?  When the item receipt date is present at the customer.                                                                                                    | Your comment:                                              |                                                |
| Can you provide (at least) one OR per order?  When the item receipt date is present at the customer. What time you add to it?  OR contains Mercateo                                                                                                    | Your comment: Please select                                | Your comment:                                  |
| Can you provide (at least) one OR per order?  When the item receipt date is present at the customer.  What time you add to it?  OR contains Mercateo PO-number:  OR contains product item                                                                                                    | Your comment:  Please select  Please select                | Your comment:  Your comment:                   |
| Can you provide (at least) one OR per order?  When the item receipt date is present at the customer. What time you add to it?  OR contains Mercateo PO-number:  OR contains product item numbers of your catalogue?  When partial deliveries, OR contains quantity per item line & expected delivery date | Your comment:  Please select  Please select  Please select | Your comment:  Your comment:  Your comment:    |

Mercateo UK Page 2 of 7

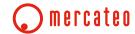

| partial delivery:                                                                 |               |               |
|-----------------------------------------------------------------------------------|---------------|---------------|
| Each item for quantities per item and delivery date?                              | Please select | Your comment: |
|                                                                                   |               |               |
| with delivery offset:                                                             |               |               |
| If change in delivery date,<br>new OR is send with content<br>as confirmed above: | Please select | Your comment: |
|                                                                                   |               |               |
| In case of "End of Live"                                                          |               |               |
| The deliverable subset with delivery?                                             | Please select | Your comment: |
| Undeliverable subset with a negative quantity?                                    | Please select | Your comment: |

Mercateo UK Page 3 of 7

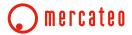

## DeliveryNotes (DN)

| Supplier:                                                                                    |                             |                                                             |
|----------------------------------------------------------------------------------------------|-----------------------------|-------------------------------------------------------------|
| Contact:                                                                                     |                             |                                                             |
| Phone:                                                                                       |                             |                                                             |
| E-Mail:                                                                                      |                             |                                                             |
| External party:                                                                              | Please select               | Your comment:                                               |
| Contact:                                                                                     |                             |                                                             |
| Phone:                                                                                       |                             |                                                             |
| E-Mail:                                                                                      |                             |                                                             |
| Document Format:                                                                             | Please select               | Your comment:                                               |
| Transfer Protocol:                                                                           | Please select               | Your comment:                                               |
| Test documents via separate test system:                                                     | Please select               | Your comment:                                               |
| Login data testsystem:                                                                       |                             |                                                             |
| Login data livesystem:                                                                       |                             |                                                             |
|                                                                                              |                             |                                                             |
|                                                                                              | Plea                        | ase confirm, or add comments for deviations!                |
| DN is created at actual dispatch of items:                                                   | Please select               | ase confirm, or add comments for deviations!  Your comment: |
|                                                                                              |                             |                                                             |
| patch of items:  Can you provide (at least) one                                              | Please select               | Your comment:                                               |
| patch of items:  Can you provide (at least) one DN per order?  The expected delivery date is | Please select Please select | Your comment: Your comment:                                 |
| patch of items:  Can you provide (at least) one                                              | Please select Please select | Your comment: Your comment: Your comment:                   |

Mercateo UK Page 4 of 7

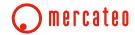

| per order and package:                                 |               |               |
|--------------------------------------------------------|---------------|---------------|
| DN contains freight company:                           | Please select | Your comment: |
| DN contains parcel number(s):                          | Please select | Your comment: |
| DN contains delivery date:                             | Please select | Your comment: |
| DN containes bundle of contained postal ions:          | Please select | Your comment: |
| DN contains Artikel ID?                                | Please select | Your comment: |
| DN contains product item serial numbers (if available) | Please select | Your comment: |
| DN contains delivered quanti-<br>ty per position:      | Please select | Your comment: |
| 1 1                                                    |               |               |
| per order and position:                                |               |               |
| Artikel ID?                                            | Please select | Your comment: |
| DN contains product item serial numbers (if available) | Please select | Your comment: |
| Delivered quantity for each item?                      | Please select | Your comment: |
| DN contains freight company:                           | Please select | Your comment: |
| DN contains parcel number:                             | Please select | Your comment: |
| DN contains delivery date:                             | Please select | Your comment: |

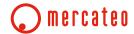

# Invoice (INV)

| Supplier:                                          |                |                                              |
|----------------------------------------------------|----------------|----------------------------------------------|
| Contact:                                           |                |                                              |
| Phone:                                             |                |                                              |
| E-Mail:                                            |                |                                              |
| External party:                                    | Please select  | Your comment:                                |
| Contact:                                           |                |                                              |
| Phone:                                             |                |                                              |
| E-Mail:                                            |                |                                              |
| Document Format:                                   | Please select  | Your comment:                                |
| Transfer Protocol:                                 | Please select  | Your comment:                                |
|                                                    | . 10000 001000 |                                              |
| Test documents via separate test system:           | Please select  | Your comment:                                |
| Login data testsystem:                             |                |                                              |
| Login data livesystem:                             |                |                                              |
| Electronic signature:                              | Please select  | Your comment:                                |
|                                                    | Plea           | ase confirm, or add comments for deviations! |
| INV contains full address of buyer and supplier:   | Please select  | Your comment:                                |
| INV contains VAT_ID of buyer:                      | Please select  | Your comment:                                |
| INV contains VAT_ID of supplier:                   | Please select  | Your comment:                                |
| INV contains country of buyer:                     | Please select  | Your comment:                                |
| INV contains country of supplier:                  | Please select  | Your comment:                                |
| INV contains vendor number:                        | Please select  | Your comment:                                |
| INV contains invoice number:                       | Please select  | Your comment:                                |
| INV contains invoice date:                         | Please select  | Your comment:                                |
| INV contains Mercateo<br>PO-number                 | Please select  | Your comment:                                |
| contains invoiced amount excl. VAT:                | Please select  | Your comment:                                |
| contains invoiced amount incl. VAT:                | Please select  | Your comment:                                |
| INV contains VAT:                                  | Please select  | Your comment:                                |
| INV contains quantity of invoiced product item(s): | Please select  | Your comment:                                |
| INV contains product item numbers:                 | Please select  | Your comment:                                |
| INV contains individual price excl. VAT per item:  | Please select  | Your comment:                                |

Mercateo UK Page 6 of 7

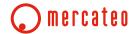

| INV contains total price excl.  VAT per item:                 | Please select | Your comment: |
|---------------------------------------------------------------|---------------|---------------|
| INV contains VAT rate per item:                               | Please select | Your comment: |
| INV contains Total VAT per item:                              | Please select | Your comment: |
|                                                               |               |               |
| INV contains discount of individual price per item excl. VAT: | Please select | Your comment: |
| INV contains discount of total price per item excl. VAT:      | Please select | Your comment: |
| INV contains delivery date:                                   | Please select | Your comment: |
| INV contains shipping costs:                                  | Please select | Your comment: |